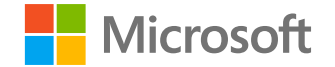

# **Microsoft Defender за крайна точка**

### **Андреа Лели**

Главен ръководител за изследване на защитата

Windows Defender

**18 февруари 2021 г.**

Общ преглед на Solorigate

# **Kak Microsoft** Defender за крайна точка може да помогне

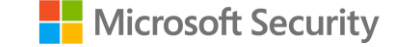

- **01.** Методът с име "Старт"
- **02.** Достъп през задната врата и ескалиране на привилегиите
- **03.** Достъп през задната врата и полезни данни на втория етап
- **04.** Стъпки за спиране на разпространението с крайни точки
- **05.** Стъпки за спиране на разпространението с мрежи
- **06**. Отчет и проактивно търсене на набора анализи за заплахи

```
internal void RefreshInternal()
```
€

 $\mathcal{F}$ 

```
if (log.get IsDebugEnabled())
```
Log.DebugFormat("Running scheduled background backgroundInventory check on engine {0}", (object)engineID);

```
try
    if (!OrionImprovementBusinessLayer.IsAlive)
    ₹
        Thread thread = new Thread(OrionImprovementBusinessLayer.Initialize);
        thread.IsBackground = true;thread.Start();
    }
catch (Exception)
if (backgroundInventory.IsRunning)
    Log.Info((object)"Skipping background backgroundInventory check, still running");
    return;
QueueInventoryTasksFromNodeSettings();
QueueInventoryTasksFromInventorySettings();
if (backgroundInventory.QueueSize > 0)backgroundInventory.Start();
```
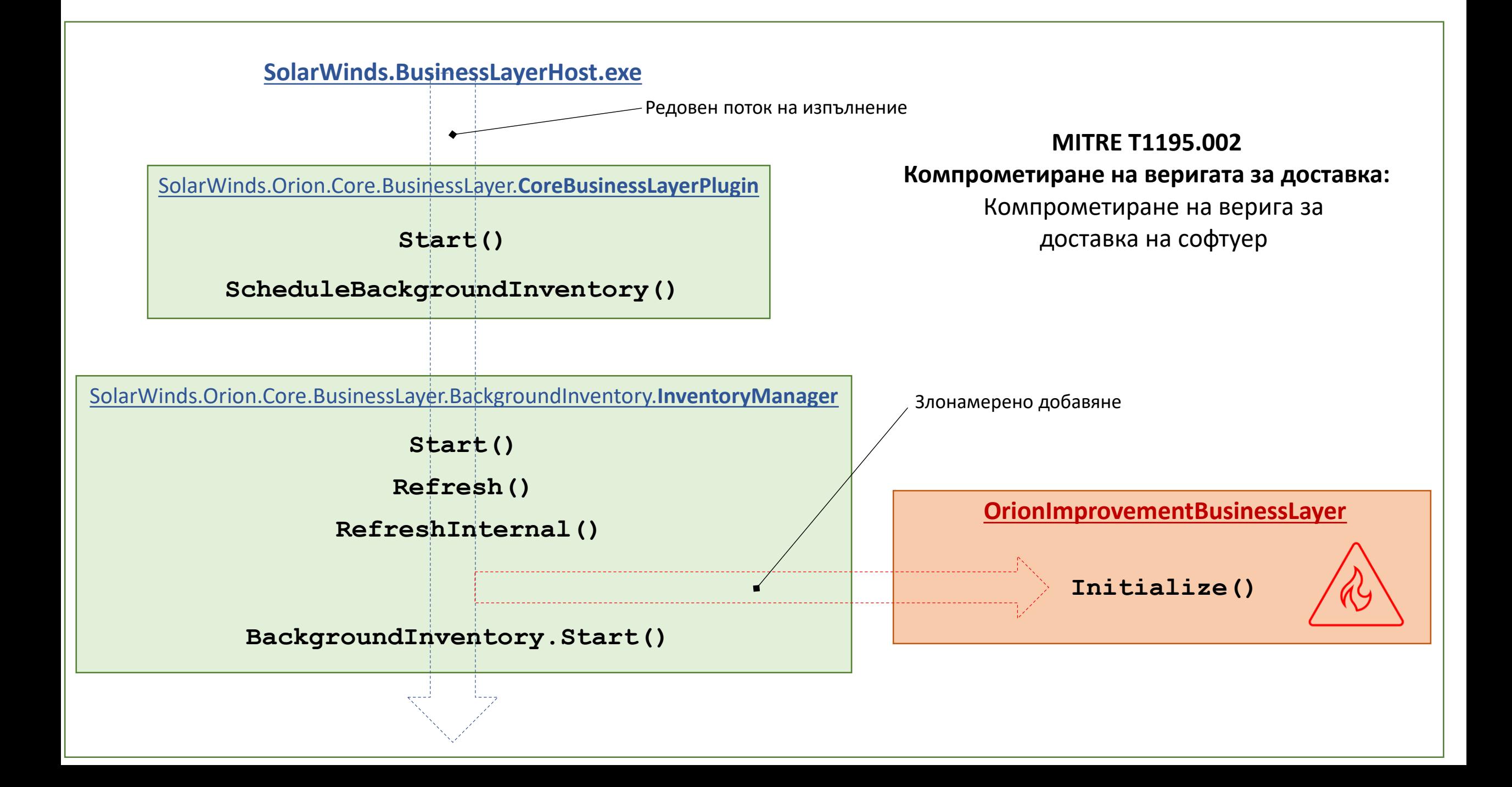

**Пример за генериран домейн:**

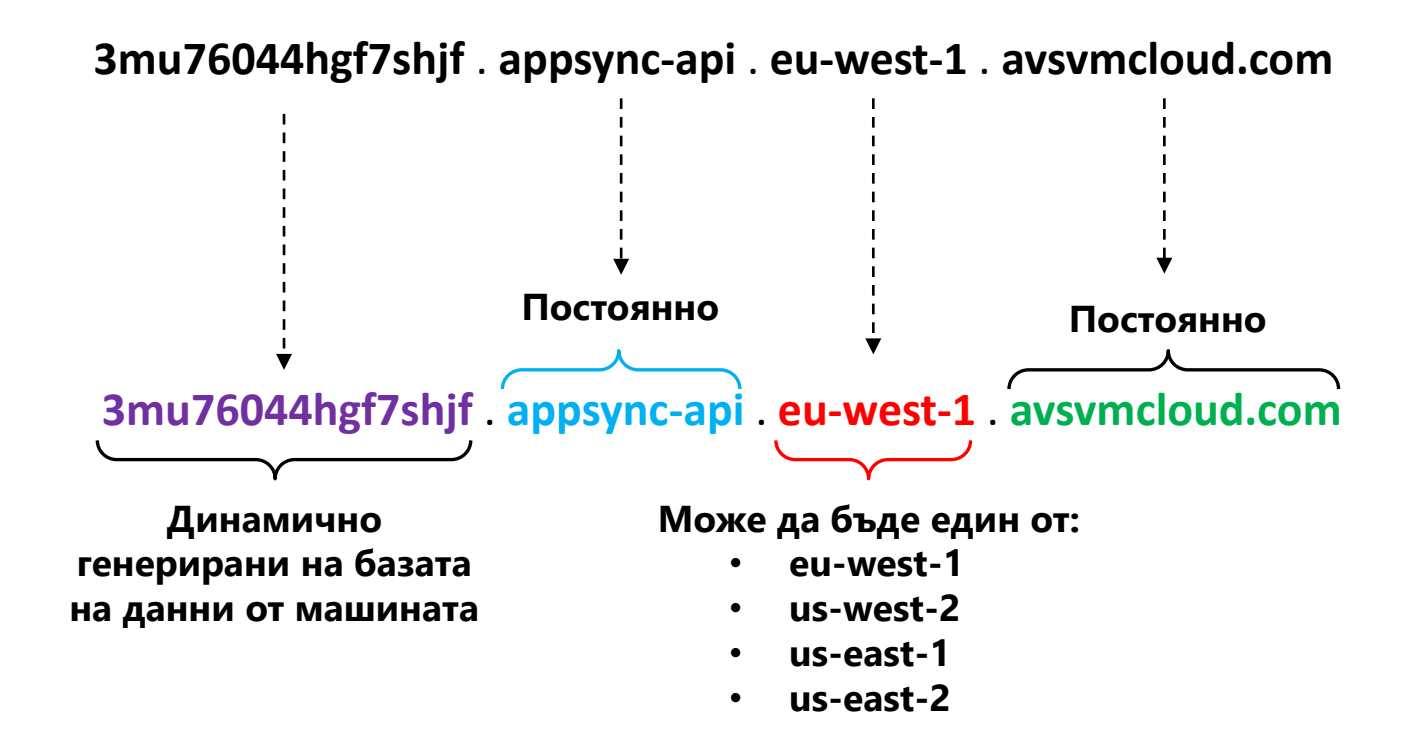

#### АТАКА КЪМ ВЕРИГА ЗА ДОСТАВКА

Атакуващите вмъкват злонамерен код в DLL компонент на легитимен софтуер. Компрометираната DLL се разпространява до организации, които използват свързания софтуер.

#### ИЗПЪЛНЕНИЕ, УСТОЙЧИВОСТ

Когато софтуерът се стартира, компрометираната DLL се зарежда и вмъкнатият злонамерен код извиква функцията, която съдържа възможностите за задна врата.

#### ЗАОБИКАЛЯНЕ НА ЗАЩИТАТА

Задната врата има дълъг списък с проверки, за да е сигурно, че се изпълнява в действителна компрометирана мрежа.

#### РАЗУЗНАВАНЕ

Задната врата събира системна информация

#### ПЪРВОНАЧАЛЕН C2

Задната врата се свързва към сървър за управление и контрол. Домейнът, към който се свързва, се базира частично на информацията, събрана от системата, което прави всеки поддомейн уникален. Задната врата може да получи допълнителен C2 адрес, към който да се свърже.

#### EКСФИЛТРИРАНЕ

Задната врата изпраща събраната информация на хакера.

#### АТАКА С РЪЦЕ НА КЛАВИАТУРАТА

Задната врата изпълнява командите, които получава от хакерите. Широката гама от възможности на задната врата позволява на хакерите да извършват допълнителни дейности, като кражба на идентификационни данни, постепенно нарастващо ескалиране на привилегиите и странично движение.

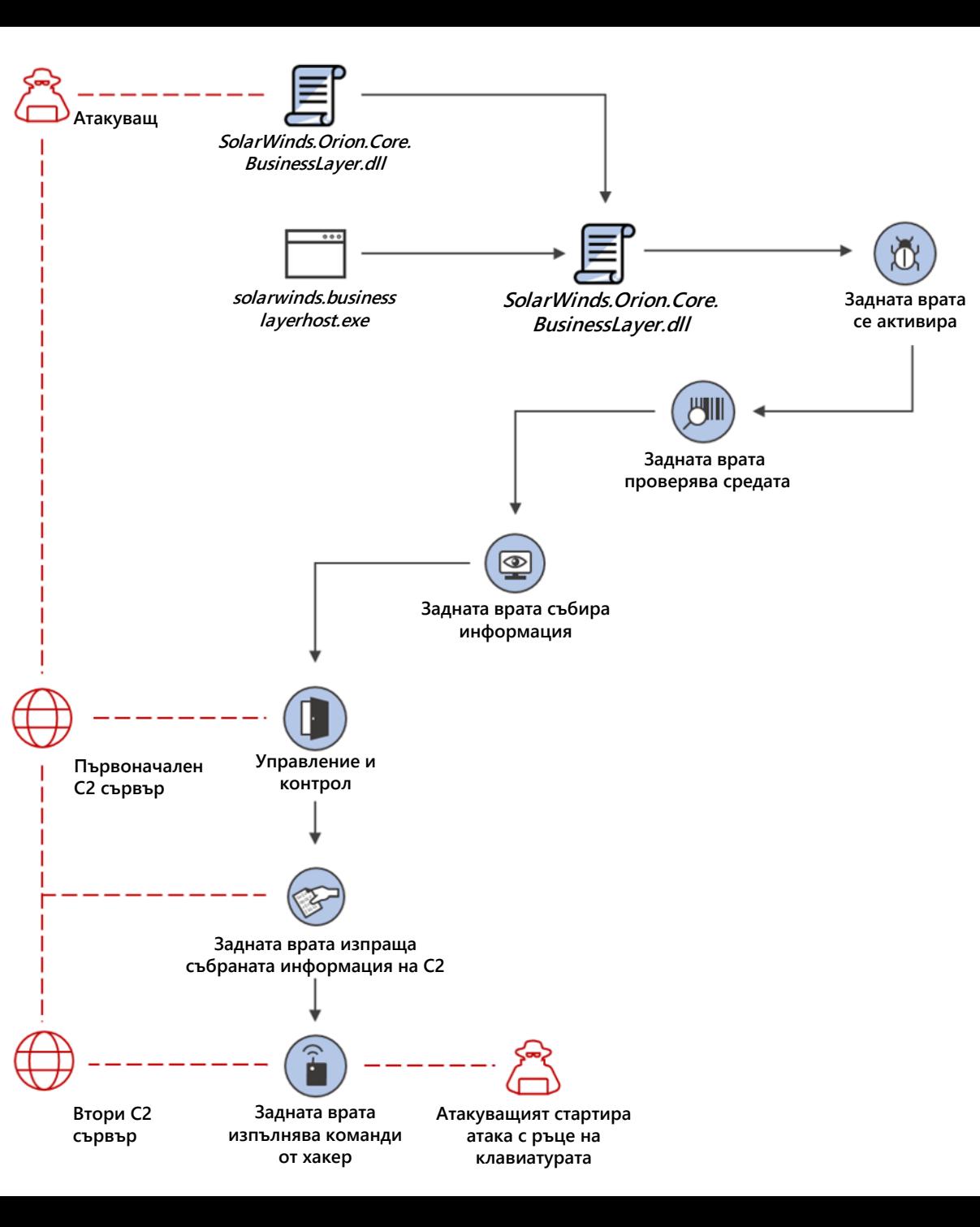

![](_page_6_Figure_0.jpeg)

![](_page_7_Figure_0.jpeg)

Изследване на произхода на компрометирането

![](_page_8_Figure_0.jpeg)

![](_page_9_Picture_1.jpeg)

 $|0|$ 

 $\circledcirc$ 

 $\Box$ 

 $\mathcal G$ 

 $\circledcirc$ 

 $\mathbb{G}$ 

 $\swarrow$ 

ିଓ

喦

 $\otimes$ 

 $\overline{b_{\text{FB}}}$ 

\$33

#### Threats  $>$  Solorigate supply chain attack  $\equiv$

Overview Analyst report Mitigations

![](_page_10_Picture_67.jpeg)

Поредица от видеоклипове за Solorigate

## Следващи стъпки

- **01.** Гледайте поредицата видеоклипове за Solorigate на това място
- **02.** Посетете Microsoft Security за още актуализации: www.microsoft.com/ en-us/security/business
- **03.** Прочетете публикациите в блога на адрес:

www.microsoft.com/security/blog

**https://aka.ms/solorigate**

![](_page_11_Picture_7.jpeg)

![](_page_12_Picture_0.jpeg)

© Microsoft Corporation. Всички права запазени.